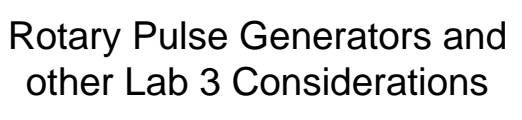

55:036 Embedded Systems and Systems Software

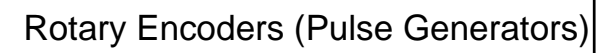

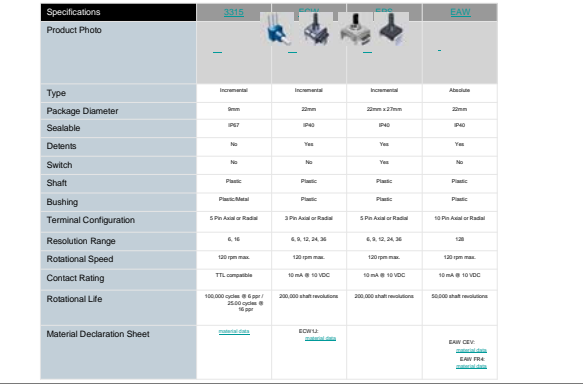

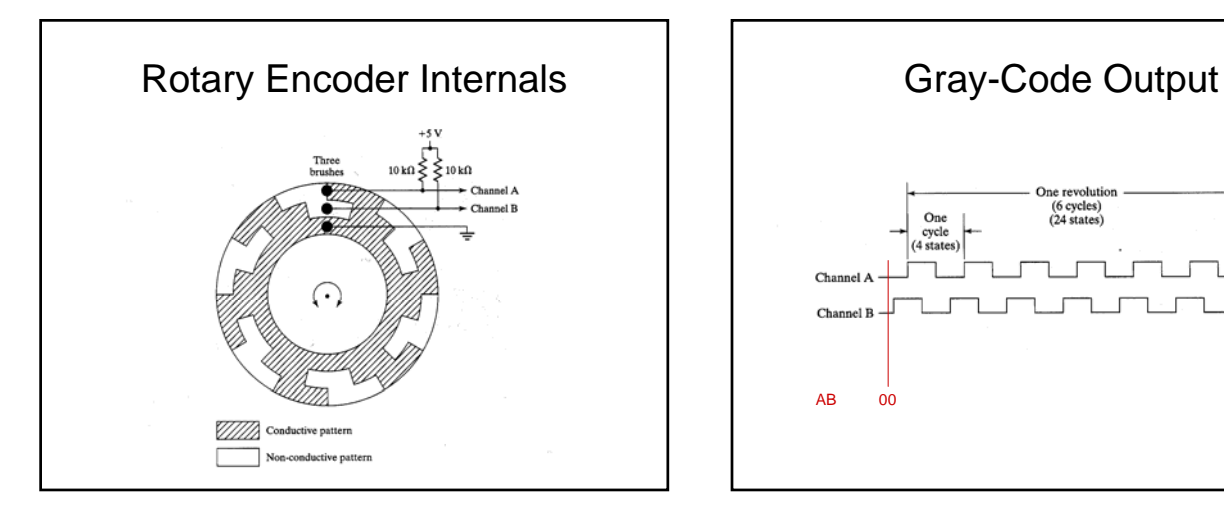

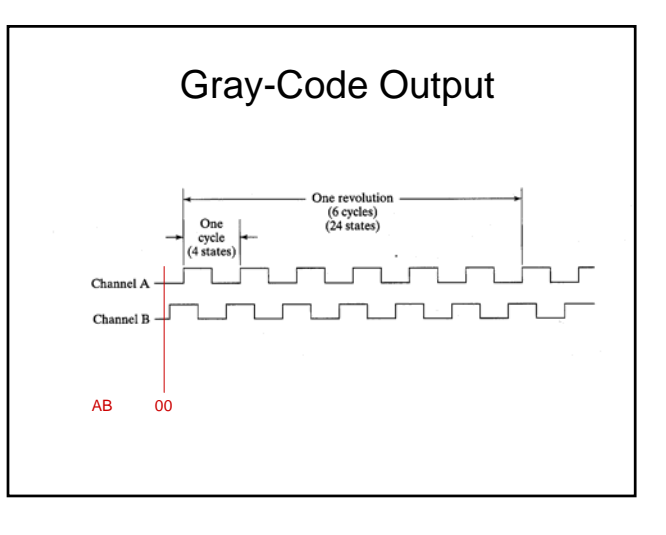

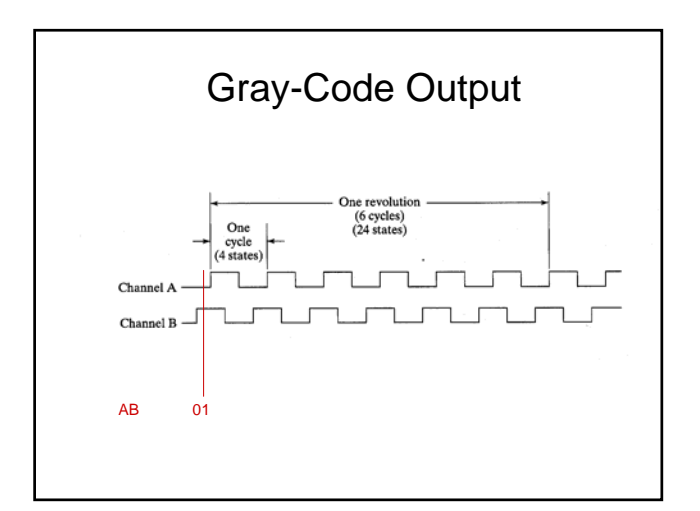

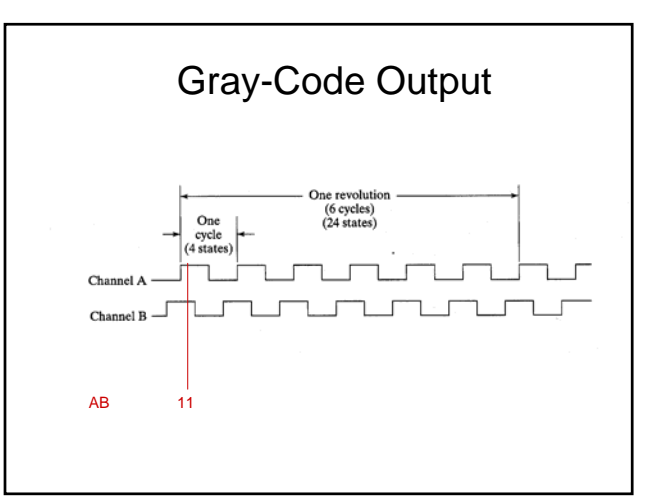

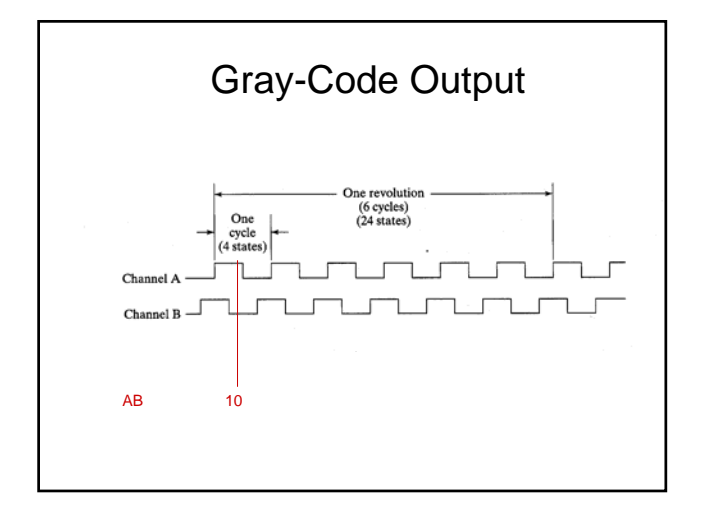

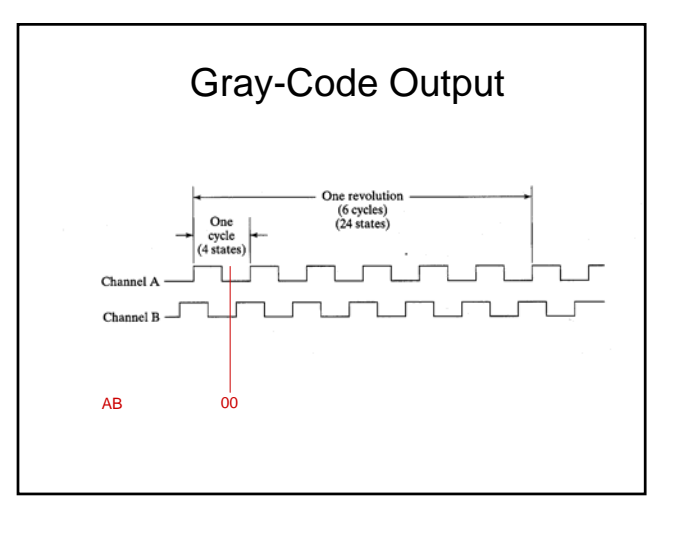

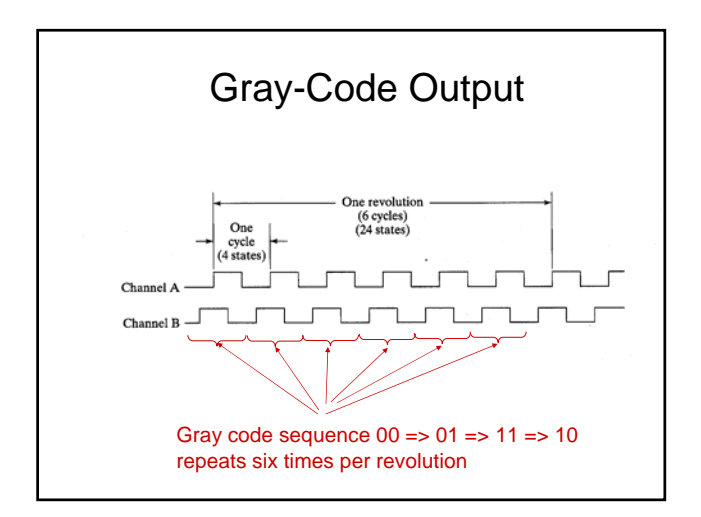

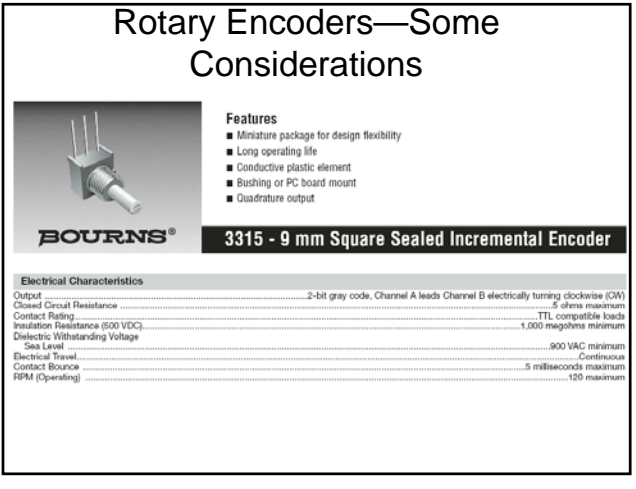

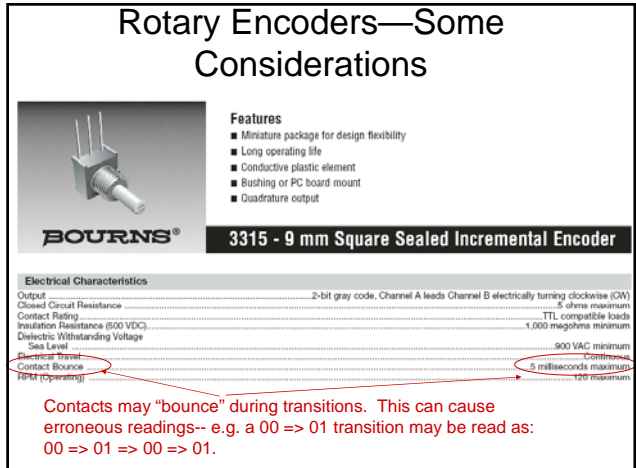

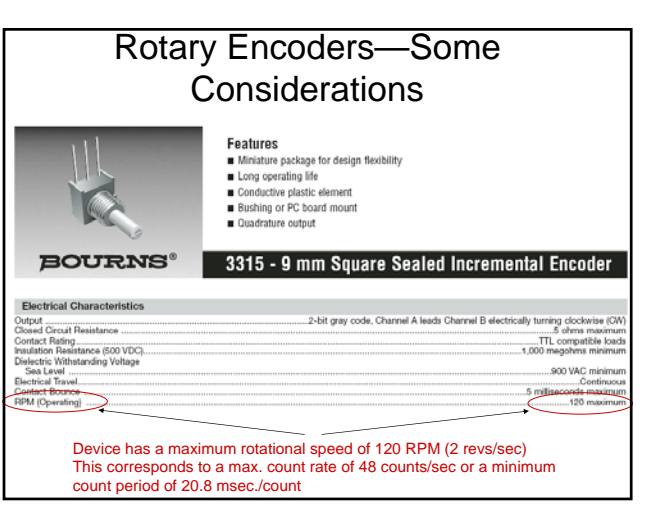

# Reading the Encoder Output

- An encoder sampling rate of 100 Hz ( 10 msec. per sample) will:
	- Ensure that no transition is missed
	- Mitigate contact bounce problems (since the device will never be sampled more than once during a bounce interval.
- Hence your lab 3 program should sample the rotary encoder at approximately a constant 100 Hz rate.

### RPG Connection on QwikFlash

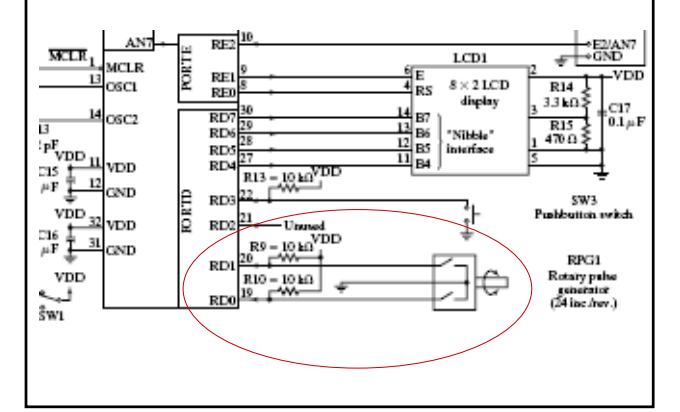

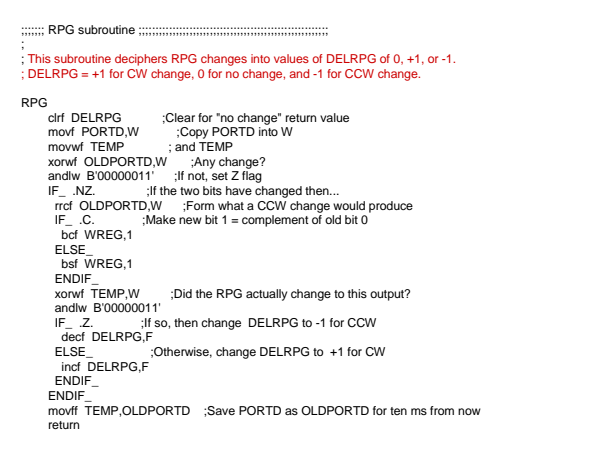

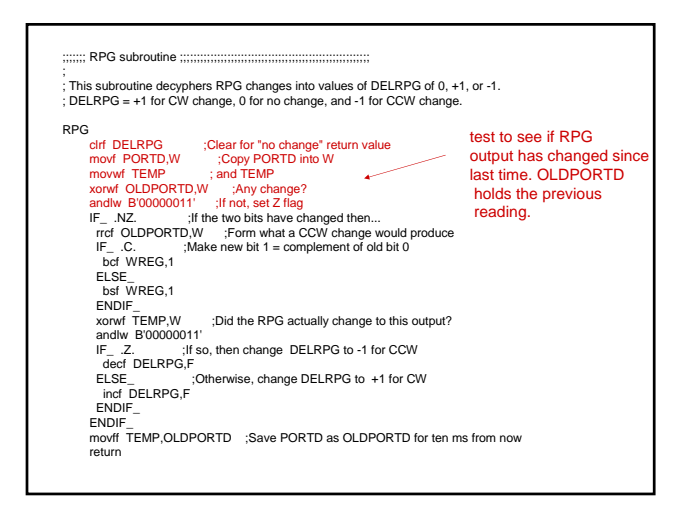

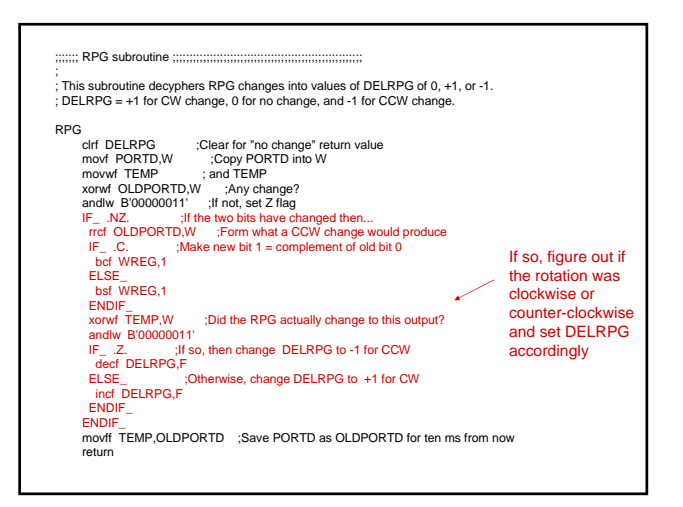

Detecting the Direction of Rotation Clockwise (positive) rotation pattern:  $00 \rightarrow 01 \rightarrow 11 \rightarrow 10 \rightarrow 00 \dots$ Counter-clockwise (negative) rotation pattern:  $00 \rightarrow 10 \rightarrow 11 \rightarrow 01 \rightarrow 00 \dots$ 

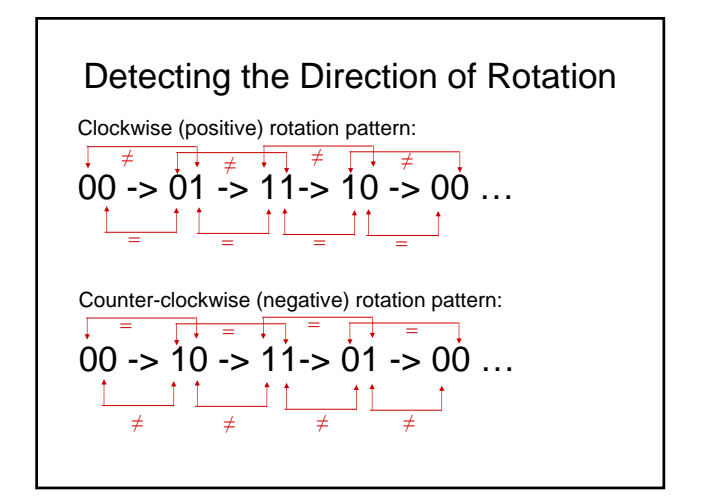

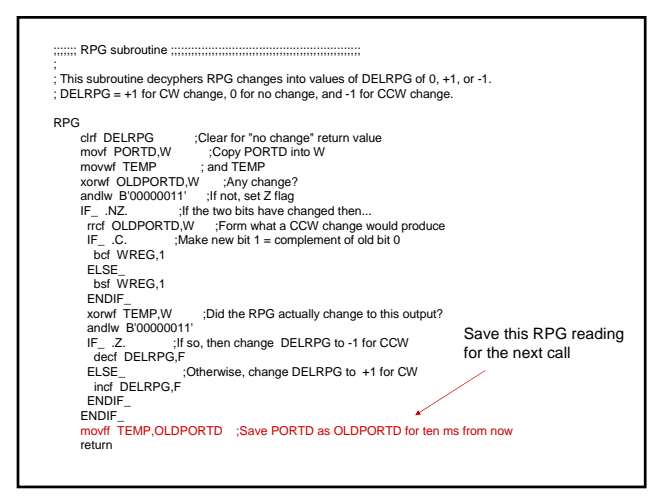

## Rate-Sensitivity

#### • Consider Lab 3 requirements:

- Suppose that the RPG is used to adjust the duty cycle of a square wave over the range 0.1% to 99.9% in 0.1% increments.
- $-$  If:

one RPG count  $\Leftrightarrow$  0.1% duty cycle adjustment how many revolutions of the RPC will be required to adjust across the entire duty cycle range?

## Rate-Sensitivity

- Consider Lab 3 requirements:
	- Suppose that the RPG is used to adjust the duty cycle of a square wave over the range 0.1% to 99.9% in 0.1% increments.
	- $-$  If:

one RPG count  $\Leftrightarrow$  0.1% duty cycle adjustment how many revolutions of the RPG will be required to adjust across the entire duty cycle range?

1000/24 = 41.67 revolutions

## Rate-Sensitivity

– If

one RPG count  $\Leftrightarrow$  0.1% duty cycle adjustment how many revolutions of the RPG will be required to adjust across the entire duty cycle range?

#### 1000/24 = 41.67 revolutions

- Can reduce this by using a rate-sensitive approach
	- Use larger increment/decrement amounts when RPG is being turned rapidly
	- The text presents a rate-sensitive RPG subroutine

#### The Rate-Sensitive RPG Approach

- Set a Threshold T
- If changes in RPG output occur more than T\*10 msec. apart, use "slow change"
	- e.g. increment/decrement DELRPG by 1
- if changes in RPG output are closer than T\*10msec apart, use "fast change" – e.g. increment/decrement DELRPG by 2
- You can use this algorithm (Figure 8-4 in the text) as a starting point but you may need to adapt it.

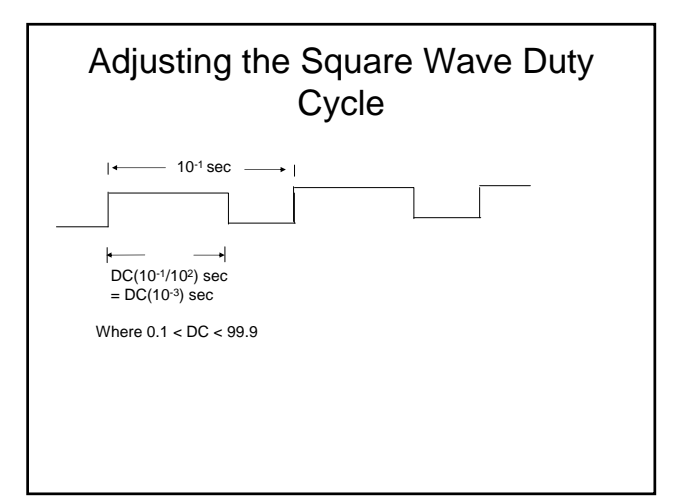

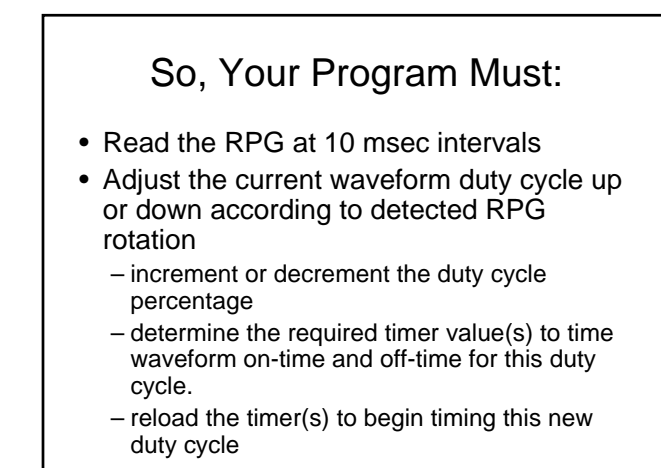

### Lab 3: Some Concluding Comments

- You may need two (or more) timers
	- one to time the 10 msec. RPG read interval – one (or more) to time the duty cycle
- You cannot build this program around a 10 msec. main loop like many of the examples in the book
	- Need to time duty cycle intervals much smaller than 10 msec.
- Think carefully about the structure and design of your program before you start to write code